# $\alpha$ g $\beta$ acomput $\epsilon$ r $\beta$ etriebs- und Montageanleitung aquagrATIx für HD6870/HD6850, Stand 11/2010

#### Funktion des Kühlers

 Vielen Dank für den Kauf eines Grafikkartenkühlers der Firma aqua computer. Der aquagrATIx für HD6870/HD6850 wurde speziell für Grafikkarten des entsprechenden Typs im Referenz-Design des Chipherstellers entwickelt. Der aquagrATIx für HD6870/HD6850 kühlt das RAM, die Spannungsregler und die GPU Ihrer Grafikkarte. Der Kühlerboden wird für optimale Kühlleistung und Korrosionsbeständigkeit komplett aus Kupfer gefertigt.

#### Montageanleitung

Schritt 1:

 Entfernen Sie den Original-Luftkühler von der Grafikkarte. Je nach Bauart der Grafikkarte unterscheidet sich der Vorgang geringfügig. Gehen Sie sehr vorsichtig mit der Grafikkarte und Ihrem Werkzeug vor, um die empfindlichen Komponenten und Leiterbahnen nicht zu beschädigen! Lösen Sie die Befestigungsschrauben des Luftkühlers und heben den Kühler von der Grafikkarte ab. Trennen Sie dabei das Anschlusskabel des Lüfters von derGrafikkarte.

#### Schritt 2.

 Entfernen Sie alle eventuell vorhandenen Wärmeleitpads und reinigen Sie die zu kühlenden Kontaktflächen der Grafikkarten von Rückständen, beispielsweise mit Reinigungsbenzin.

 Bringen Sie eine dünne Schicht Wärmeleitpaste auf die GPU und die RAM-Beisteine auf (im Bild rotmarkiert). Die verwendete Wärmeleitpaste darf nicht elektrisch leitfähig sein! Schneiden Sie ausdem beiliegenden Wärmeleitpad passende Stücke

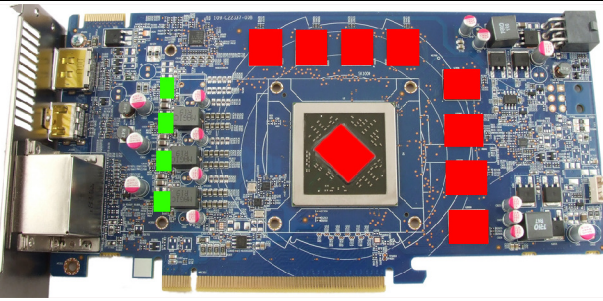

zu und legen Sie sie auf die Spannungswandler (imBild grün markiert) auf.

#### $SchritH 3.$

 Montieren Sie anschließend den aquagrATIx für HD6870/HD6850 an der Grafikkarte. Ziehen Sie dazu zuerst die Schrauben um die GPU vorsichtig und <sup>g</sup>leichmäßig an, anschließend die weiteren Schrauben:

 HD 6850: sechs Schrauben M3x4 mmHD 6870: acht Schrauben M3x4 mm

#### Schritt 4.

 Der Kühler ist nun fertig auf der Karte montiert. Stellen Sie sicher, dass der Kühler auf allen zu kühlenden Bauteilen plan aufliegt. Nehmen Sie die Grafikkarte nicht in Betrieb, falls der Kühler nichtkorrekt aufliegen sollte, sondern wiederholen Sie die Montage! Die Schrauben dürfen nur mäßig angezogen werden, um die Platinen nicht zu verbiegen!

#### Schritt 5:

 Integrieren Sie den Kühler nach Montage der Grafikkarte in Ihrem PC in den Wasserkreislauf. Achten Sie darauf, keine Parallelschaltung von Kühlern

 vorzunehmen. Eine detaillierte Anleitung zum Aufbau eines Wasserkühlsystems sowie zu plug&cool-Anschlüssen finden Sie auch auf unserer Website www.aqua-computer.de im Bereich Support/Download.

### Schritt 6:

 Nehmen Sie die Wasserkühlung in Betrieb, verbinden Sie aber die anderen PC-Komponenten noch nicht mit dem Stromnetz! Prüfen Sie den Wasserkühler sowie die Anschlüsse auf mögliche Leckagen. Nehmen Sie den PC nur in Betrieb, wenn Sie Leckagen sicher ausschließen können! Sollte Wasser ausgetreten sein, dürfen Sie den PC nicht in Betrieb nehmen, bevor die Undichtigkeit beseitigt wurde und alle Komponenten vollständig abgetrocknet sind! Zum Betrieb der Grafikkarte muss der korrekt montierte Kühler in ein Wasserkühlsystem mit ausreichendem Durchfluss und ausreichender Kühlleistung integriert sein! Als Kühlmittel darf ausschließlich "Double Protect Ultra" oder eine Mischung von Wasser und ACfluid verwendetwerden, dabei ist das für ACfluid angegebene Mischungsverhältnis (s. Etikett) einzuhalten!

## ACHTUNG !

 Nichtbeachtung dieser Montageanleitung kann zuschweren Schäden führen.

 Die Aqua Computer GmbH & Co. KG übernimmtkeine Gewährleistung oder Garantie bei fehlerhaf-<br>ter Montage.

Vielen Dank und viel Spaß mit Ihrem neuen Produkt.